# **THE BRITISH COMPUTER SOCIETY**

## THE BCS PROFESSIONAL EXAMINATIONS BCS Level 6 Professional Graduate Diploma in IT

## **WORLD WIDE WEB – BEYOND THE BASICS**

23rd April 2008, 2.30 p.m.-5.30 p.m. Answer THREE questions out of FIVE. All questions carry equal marks. Time: THREE hours.

*The marks given in brackets are indicative of the weight given to each part of the question.* 

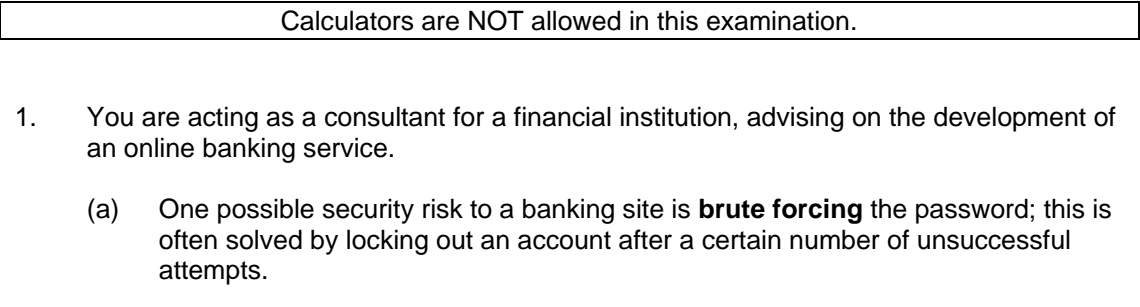

(i) What is meant by a brute force attack?

**(2 marks)** 

(ii) Aside from a brute force attack, outline **FOUR** other security risks and, for each risk, describe a method to prevent it.

**(8 marks)** 

(b) The in-house developers have outlined three possible schemes for authenticating their users. You have been asked to comment on these systems from a *security* perspective (how safe the scheme will be) as well as from a *user's* perspective (how easy the scheme will be to use). **Proposed scheme A** 

- Type in your *email address*
- Type in your *password* (6 characters, alphabetic)

• Select the first and the third digits of your *PIN* (6 digits) from a drop-down list **Proposed scheme B** 

- System-generated *user number* (created on registration, 11 digits long)
- Type in your *password* (6-12 alphanumeric characters)
- Type in your *mother's maiden name*

### **Proposed scheme C**

- Type in your *first name*
- Type in your *last name*
- Type in your *postcode/Zip code*
- Type in your *date of birth*
- Type in your *favourite colour*
- (i) For each of the three schemes, outline **TWO** strengths and **TWO** weaknesses.

### **(9 marks)**

(ii) Devise a new scheme for authenticating users on this site which is superior to all three schemes outlined above. Explain how it overcomes the weaknesses identified in part (b)(i).

**(6 marks)** 

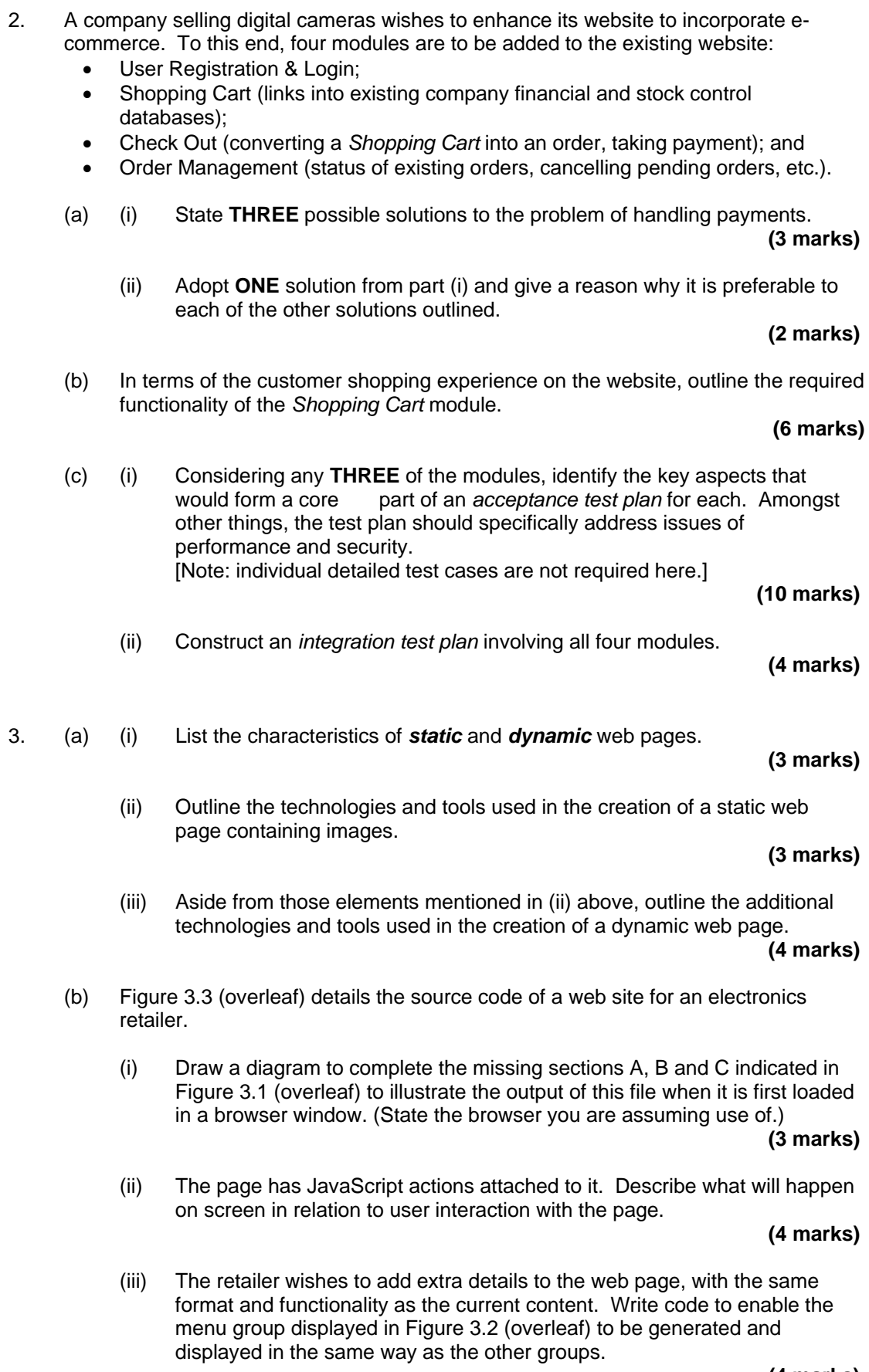

**(4 marks)** 

(iv) Using CSS, list modifications to the code to change the appearance of the listed groups to the following:

**Cameras:** Bold text, surrounded by a solid 3-pixel border

**(2 marks)** 

 **PCs:** Italic text, surrounded by a dotted 2-pixel border *(Note: Your answer should list only the changes and additional lines required.)*

**(2 marks)** 

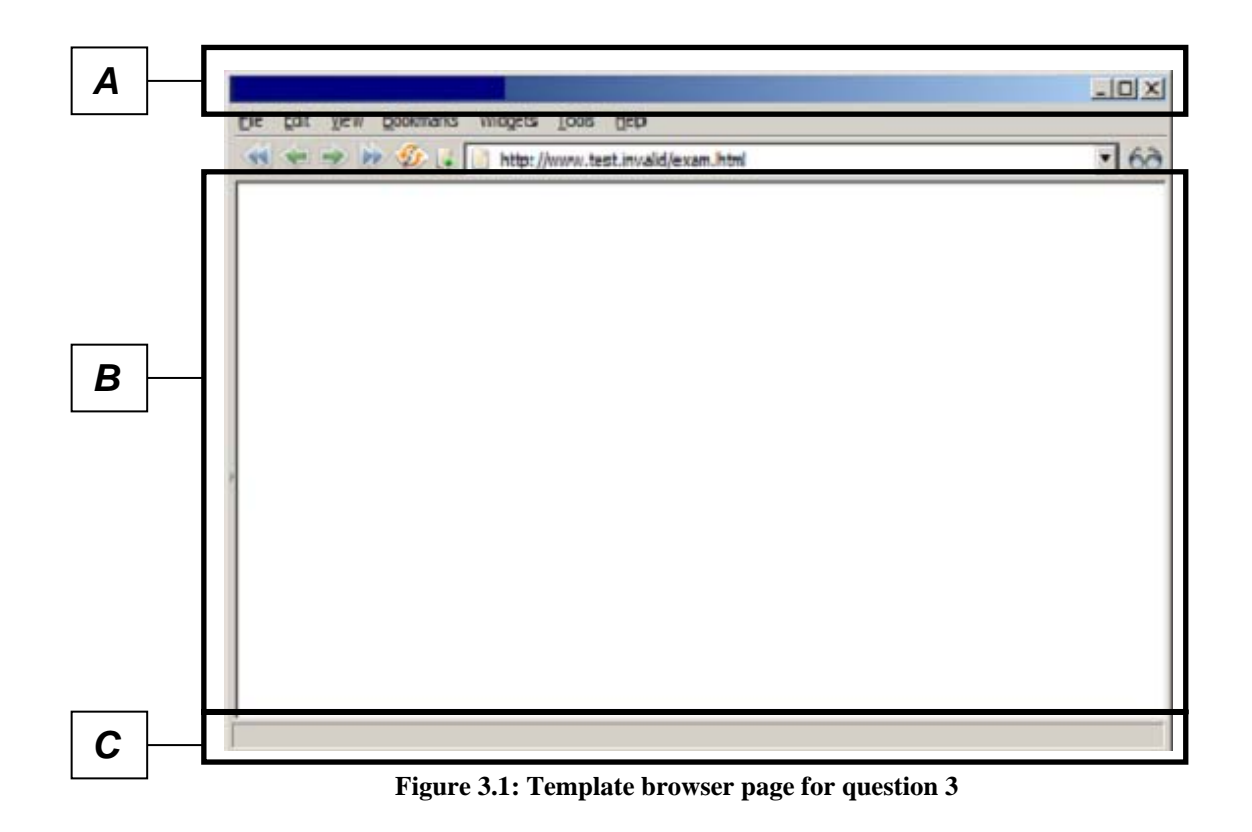

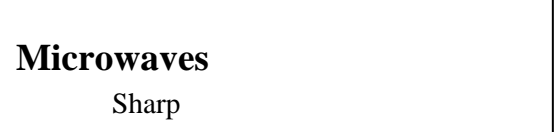

**Figure 3.2: Menu group to add for question 3**

```
 1: <!DOCTYPE html PUBLIC "-//W3C//DTD XHTML 1.0 Transitional//EN" 
  2: "http://www.w3.org/TR/xhtml1/DTD/xhtml1-transitional.dtd"> 
  3: <html> 
  4: <head> 
 5: <meta http-equiv="Content-Type" content="text/html; charset=iso-8859-1" /><br>6: <title>Electronics Limited</title>
            6: <title>Electronics Limited</title> 
  7: <script type="text/javascript" language="javascript"> 
           \lt ! -- 9: var activegroup = 0; 
10: var mingroupnum = 1; 
11: var maxgroupnum = 3; 
12: 
13: function togglegroup(){<br>14: activegroup++;
              activegroup++;
15: if(activegroup > maxgroupnum) { 
16: activegroup = mingroupnum;
17: } 
18:19:19: for(i = mingroupnum; i <= maxgroupnum; i++) {<br>20: thisgroup = eval("document.all.gr
                      thisgroup = eval("document.all.group"+i+".style");
21: 
22: if(i == activegroup)<br>
?3: thisgroup display
                          thisgroup.display = "block";
24: }
25: else { 
26: thisgroup.display = "none";
27: \Big\}28:    }
29: } 
30: --><br>31: \lt/\text{s}31: </script> 
32: <style type="text/css"><br>33: .group { display:no
               33: .group { display:none; margin-left:20px;} 
34: </style> 
35: </head> 
36: <br/> <body bgcolor="white"> <h1 onmousedown="t
           37: <h1 onmousedown="togglegroup()">Click here:</h1> 
38: <h3><a href="page1.html"> 
39: Cameras</a></h3> 
40: <p id="group1" class="group"> 
41: Sony<br /> 
42: Canon 
43: </p>
44: <h3><a href="page2.html"> 
45: Televisions</a></h3> 
46: <p id="group2" class="group"> 
47: Panasonic<br /> 
48: Samsung 
49: </p> 
50: <h3><a href="page3.html"> 
51: PCs</a></h3>
52: <p id="group3" class="group"> 
53: Dell<br />
Dell<br />
Dell<br />
TBM
              54: IBM 
55: </p> 
56: <p> 
57: <a href="http://validator.w3.org/check?uri=referer"><img 
58: src="http://www.w3.org/Icons/valid-xhtml10" 
59: alt="Valid XHTML 1.0 Transitional" height="31" width="88" /></a> 
60: </p> 
61: </body> 
62: </html>
```
- 4. You have been asked to comment on the structure of a number of prototype websites of "NuPhone" – a mobile phone retailer.
	- (a) List, with brief explanation, **FOUR** characteristics of a well-defined, user friendly navigation scheme for a website.

### **(4 marks)**

**(2 marks)** 

**(2 marks)** 

- (b) One initial prototype site consists of five pages including the home page. The navigation scheme links every page to every other page.
	- (i) Display the above navigational scheme in a graphical format.
	- (ii) State the advantages of such a scheme.
	- (iii) Discuss the feasibility of using this scheme if the site increases in size (as a starting point, consider the site size doubling to 10 pages, and so on).

#### **(5 marks)**

- (c) A second prototype consists of 100 web pages covering 4 distinct areas (i.e. each area will have about 25 pages). In addition, the site has other files to support the web pages (e.g. image files, script files, style sheets and multimedia content). The prototype design has not yet been laid out in terms of actual site structure and navigation.
	- (i) Discuss how the site should be structured from maintenance and enhancement viewpoints.

#### **(4 marks)**

(ii) Design a navigation scheme for this prototype and present it in a graphical format with a brief explanation and justification. You should make clear the use of global links within the site and the use of a breadcrumb trail.

**(8 marks)** 

5. (a) Expand each of the following terms and then define its **meaning**, in the context of the WWW:

 $(i)$  RSS

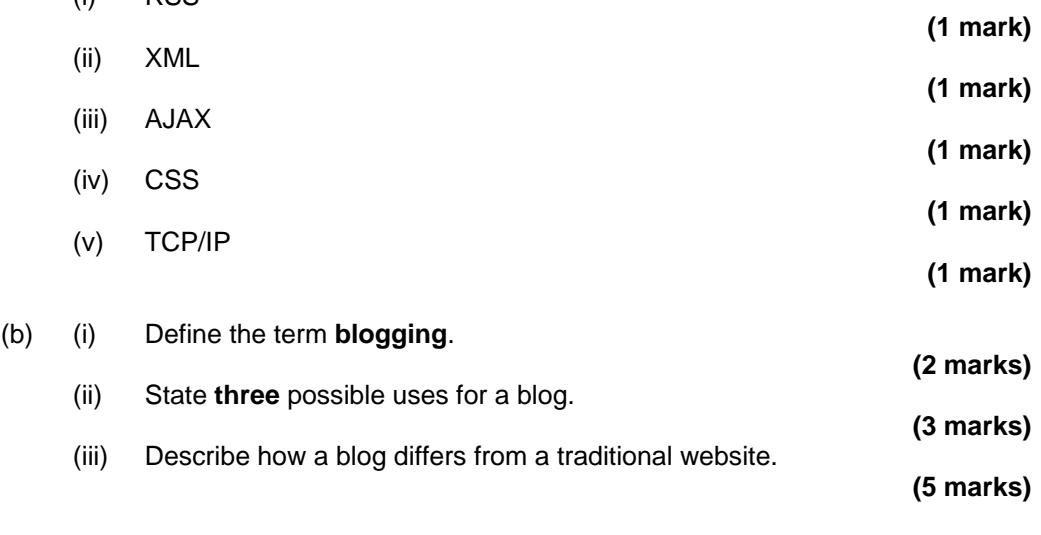

(c) Explain, with the aid of appropriate real-life examples, **four** risks in relying on information acquired from WWW sites and a way to mitigate each of these risks. **(10 marks)**  **\*\* END OF PAPER \*\***